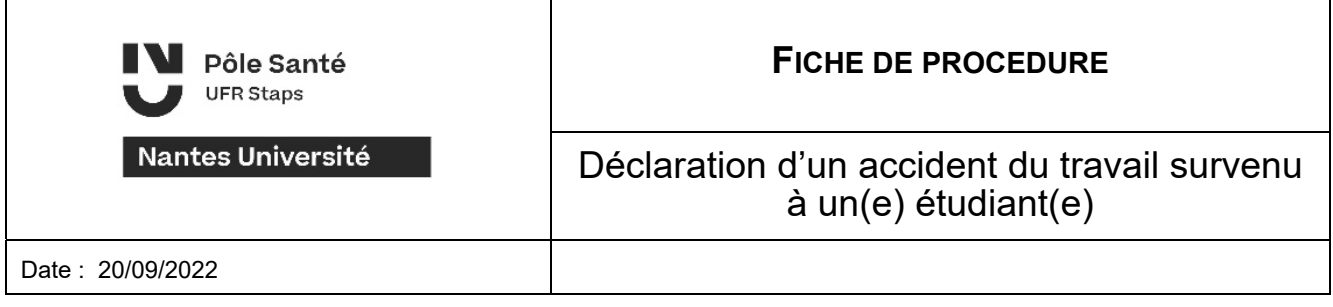

**Cette fiche présente la procédure à suivre dans le cadre d'un accident corporel survenu à un(e) étudiant(e) dans le cadre d'un cours.** 

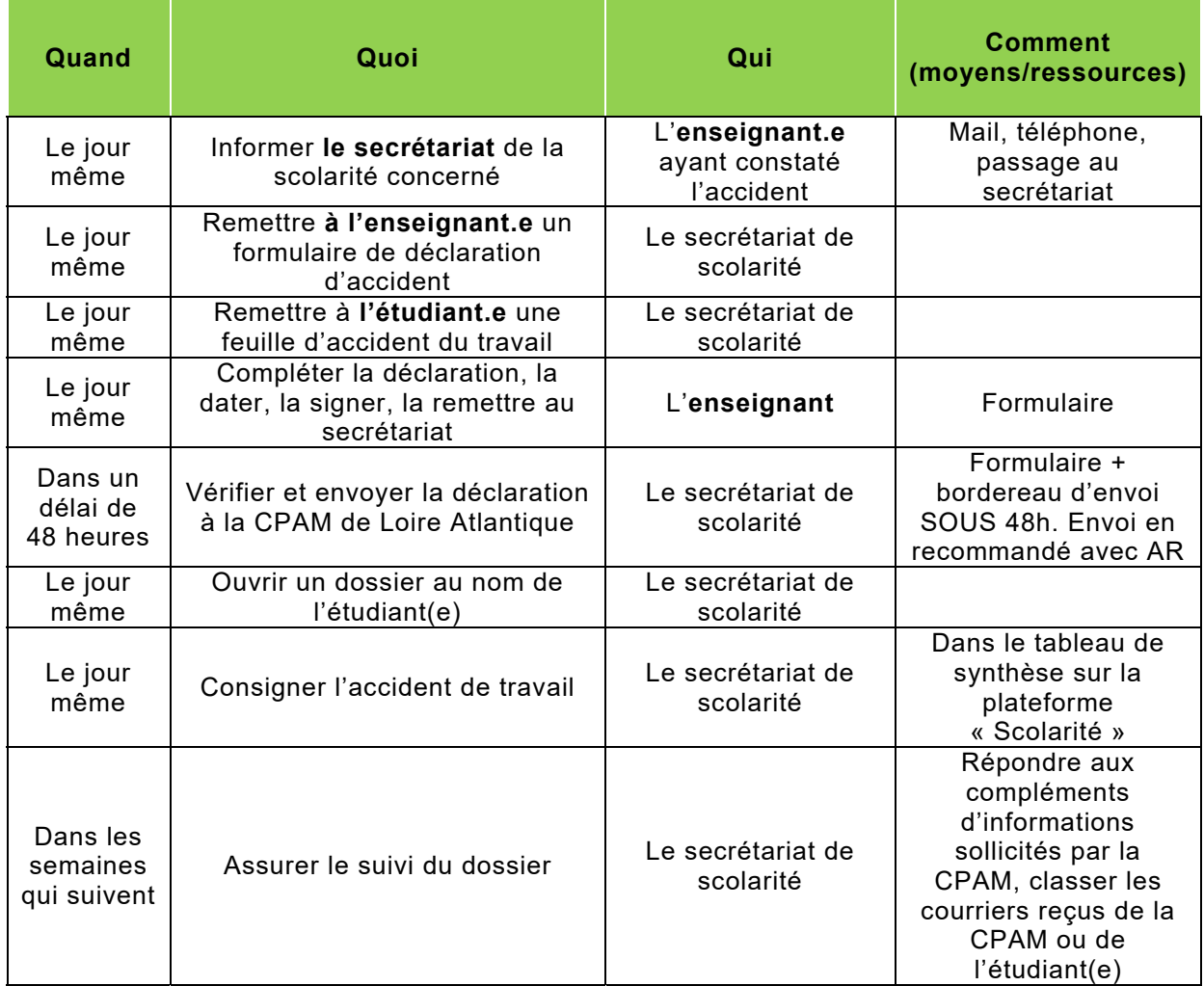